# **Logistic regression II**

**Slides: initially developed by Mine Çetinkaya-Rundel and Curry W. Hilton of OpenIntro**

In the logistic regression model:  $logit(p) = log(p/(1-p))$  is **linear** in x i's.

 $y_i \sim \text{Binom}(p_i)$ 

$$
\eta = \beta_0 + \beta_1 x_1 + \cdots + \beta_n x_n
$$

 $logit(p) = \eta$ 

Binom( $p_i$ ): "probability of success =  $p_i$ ". From which we arrive at,

$$
p_i = \frac{\exp(\beta_0 + \beta_1 x_{1,i} + \dots + \beta_n x_{n,i})}{1 + \exp(\beta_0 + \beta_1 x_{1,i} + \dots + \beta_n x_{n,i})}
$$

Let's revisit the Donner party data from Monday

Recall we have variables:

- Survived (categorical)
- Age
- Sex
- Name

Let's formulate a logistic regression model for predicting survival using Age and Sex. And then let's examine a hypothesis test for whether or not Age is significant for predicting the log-odds of survival.

```
summary(glm(Status ~ Age + Sex, data=donner, family=binomial))
```

```
## Call:
## glm(formula = Status Age + Sex, family = binomial, data = donner)##
## Coefficients:
              Estimate Std. Error z value Pr(>|z|)#### (Intercept) 1.63312 1.11018 1.471 0.1413
## Age    4.07820    0.03728    -2.097    0.0359    *
## SexFemale 1.59729 0.75547 2.114 0.0345 *
                                                              You can ignore the stuff 
## ---below ---, beyond scope of 
##
                                                              course. ## (Dispersion parameter for binomial family taken to be 1)
##
      Null deviance: 61.827 on 44 degrees of freedom
#### Residual deviance: 51.256 on 42 degrees of freedom
## AIC: 57.256
##
## Number of Fisher Scoring iterations: 4
```
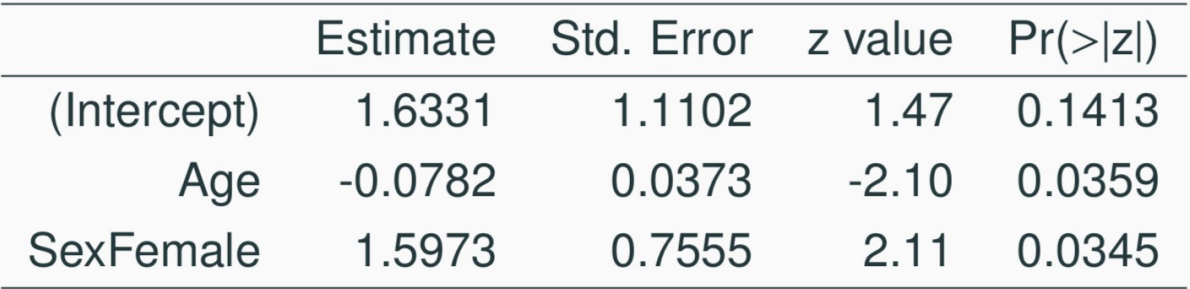

We are still able to perform inference on individual coefficients, the basic setup is exactly the same as what we've seen before except we use a Ztest.

Note: Beyond the scope of this course to describe how standard error is calculated.

## **Testing for the slope of Age**

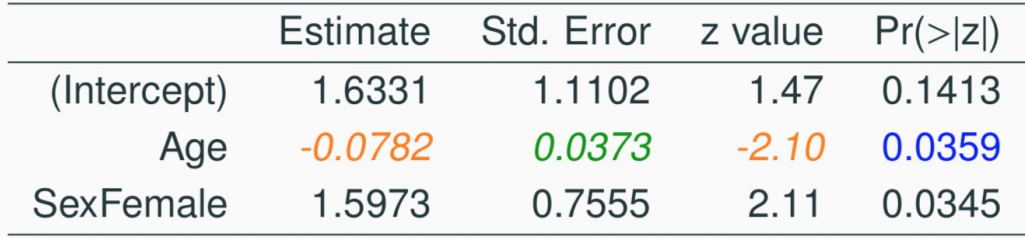

$$
H_0: \beta_{age} = 0
$$

$$
H_A: \beta_{age} \neq 0
$$

$$
Z = \frac{\hat{\beta_{age}} - \beta_{age}}{SE_{age}} = \frac{-0.0782 - 0}{0.0373} = -2.10
$$

p-value =  $P(|Z| > 2.10) = P(Z > 2.10) + P(Z < -2.10)$  $= 2 \times 0.0178 = 0.0359$ 

## **Confidence interval for age slope coefficient**

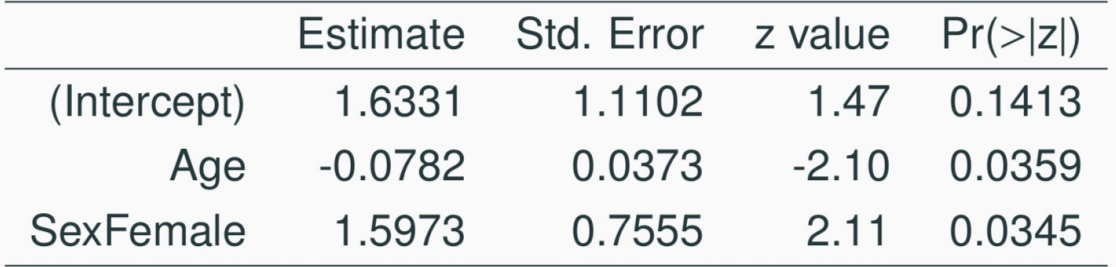

Remember, the interpretation for a slope is the change in log odds ratio per unit change in the predictor.

We can create confidence interval using point est.  $+/-$  margin of error. Log odds ratio CI if we want 95% confidence  $(z^* = 1.96)$ :

 $CI = PE \pm CV \times SE = -0.0782 \pm 1.96 \times 0.0373 = (-0.1513, -0.0051)$ 

Odds ratio:

 $\exp(CI) = (\exp(-0.1513), \exp(-0.0051)) = (0.8596, 0.9949)$ 

A 1972 - 1981 health survey in The Hague, Netherlands, discovered an association between keeping pet birds and increased risk of lung cancer. To investigate birdkeeping as a risk factor, researchers conducted a casecontrol study of patients in 1985 at four hospitals in The Hague (population 450,000). They identified 49 cases of lung cancer among the patients who were registered with a general practice, who were age 65 or younger and who had resided in the city since 1965. They also selected 98 controls from a population of residents having the same general age structure.

From *Ramsey, F.L. and Schafer, D.W. (2002). The Statistical Sleuth: A Course in Methods of Data Analysis (2nd ed)*

## **Example - Birdkeeping and Lung Cancer - Data**

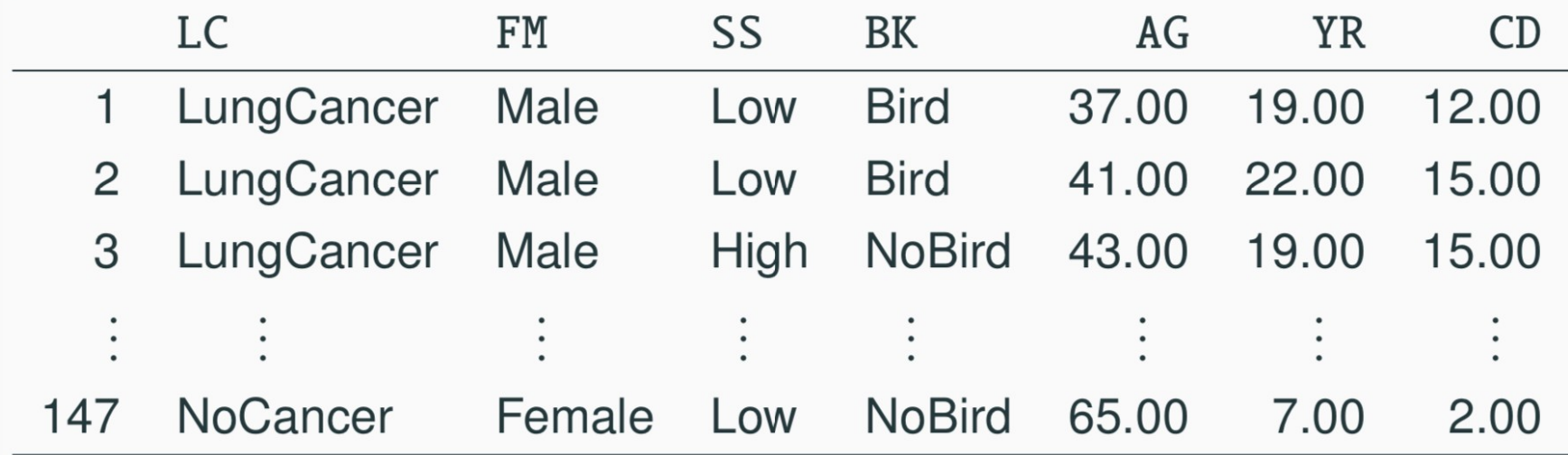

- LC Whether subject has lung cancer
- Sex of subject FM
- Socioeconomic status S<sub>S</sub>
- Indicator for birdkeeping BK
- Age of subject (years)  $AG$
- Years of smoking prior to diagnosis or examination **YR**
- $CD$ Average rate of smoking (cigarettes per day)

## **Example - Birdkeeping and Lung Cancer - EDA**

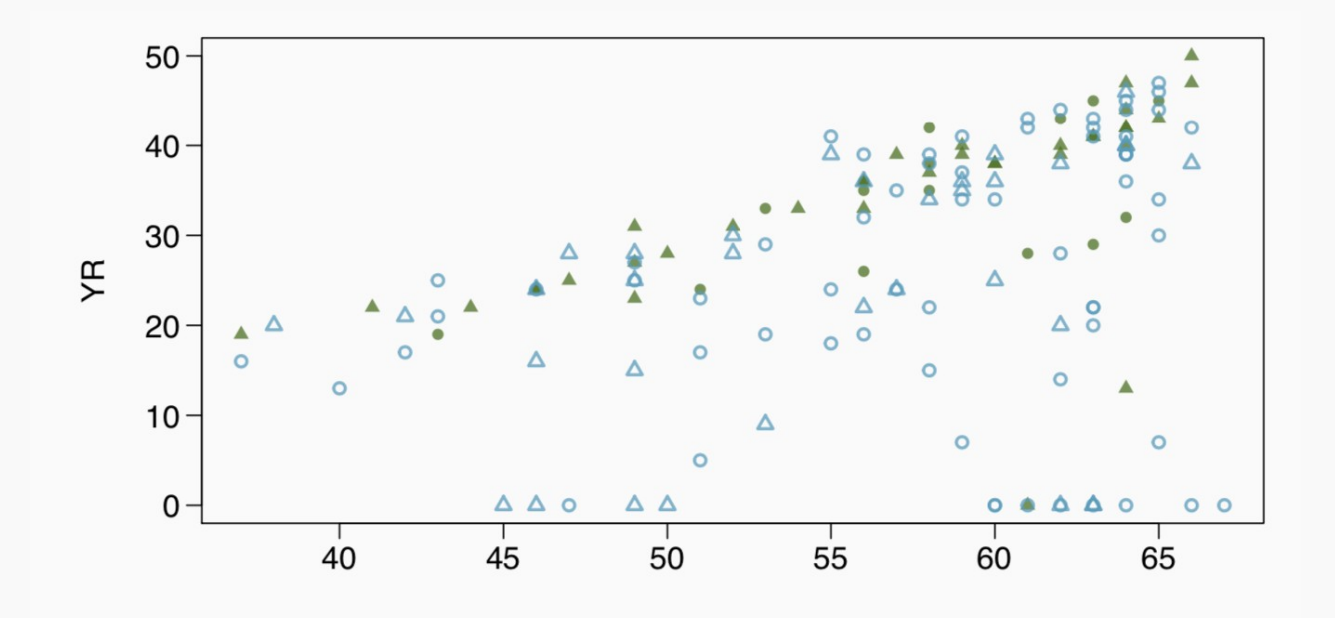

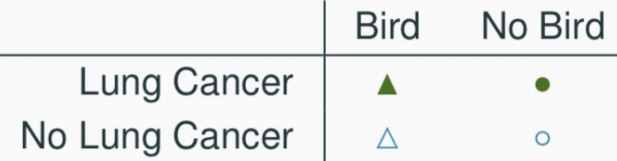

### **Example - Birdkeeping and Lung Cancer - Model**

```
summary(glm(LC ~ FM + SS + BK + AG + YR + CD, data=bird, family=binomial))
## Call:
## glm(formula = LC ̃ FM + SS + BK + AG + YR + CD, family = binomial,
## data = bird)
##
## Coefficients:
## Estimate Std. Error z value Pr(>|z|)
## (Intercept) -1.93736 1.80425 -1.074 0.282924
## FMFemale 0.56127 0.53116 1.057 0.290653
## SSHigh 0.10545 0.46885 0.225 0.822050
## BKBird 1.36259 0.41128 3.313 0.000923 ***
## AG -0.03976 0.03548 -1.120 0.262503
## YR 0.07287 0.02649 2.751 0.005940 **
## CD 0.02602 0.02552 1.019 0.308055
##
## (Dispersion parameter for binomial family taken to be 1)
##
## Null deviance: 187.14 on 146 degrees of freedom
## Residual deviance: 154.20 on 140 degrees of freedom
## AIC: 168.2
```
## **Example - Birdkeeping and Lung Cancer - Interpretation**

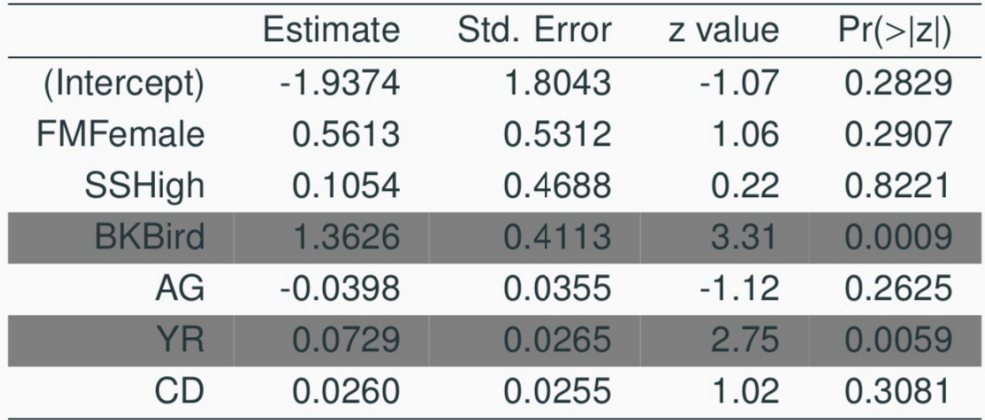

Keeping all other predictors constant then,

- The odds ratio of getting lung cancer for bird keepers vs non-bird keepers is exp(1.3626) = 3.91.
- The odds ratio of getting lung cancer for an additional year of smoking is  $exp(0.0729) = 1.08$ .

The most common mistake made when interpreting logistic regression is to treat an odds ratio as a ratio of probabilities.

Bird keepers are not 4x more likely to develop lung cancer than non-bird keepers.

This is the difference between **relative risk (RR)** and **an odds ratio (OR)**.

 $RR = \frac{P(\text{disease}|\text{exposed})}{P(\text{disease}|\text{unexposed})}$ 

 $OR = \frac{P(\text{disease}|\text{exposed})/[1 - P(\text{disease}|\text{exposed})]}{P(\text{disease}|\text{unexposed})/[1 - P(\text{disease}|\text{unexposed})]}$ 

What is probability of lung cancer in a bird keeper if we knew that P(lung cancer|no birds) = 0.05?

 $OR = \frac{P(\text{lung cancer}|\text{birds})/[1 - P(\text{lung cancer}|\text{birds})]}{P(\text{lung cancer}|\text{no birds})/[1 - P(\text{lung cancer}|\text{no birds})]}$ 

$$
= \frac{P(\text{lung cancer}|\text{birds})/[1 - P(\text{lung cancer}|\text{birds})]}{0.05/[1 - 0.05]} = 3.91
$$

$$
P(\text{lung cancer}|\text{birds}) = \frac{3.91 \times \frac{0.05}{0.95}}{1 + 3.91 \times \frac{0.05}{0.95}} = 0.171
$$

 $RR = P$ (lung cancer|birds)/P(lung cancer|no birds) =  $0.171/0.05 = 3.41$ 

### Practice:

9.8. Spam filtering, prediction. Recall running a logistic regression to aid in spam classification for individual emails. In this exercise, we've taken a small set of the variables and fit a logistic model with the following output:

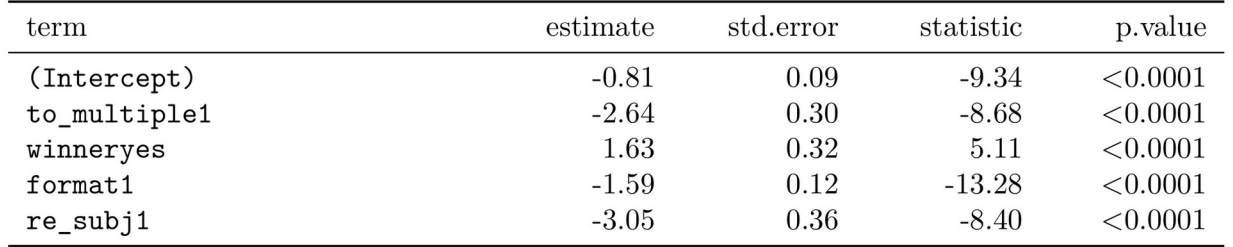

- a. Write down the model using the coefficients from the model fit.
- b. Suppose we have an observation where  $\texttt{to\_multiple}=0$ , winner = 1, format = 0, and  $re\_subj = 0$ . What is the predicted probability that this message is spam?

#### Practice:

9.8. Spam filtering, prediction. Recall running a logistic regression to aid in spam classification for individual emails. In this exercise, we've taken a small set of the variables and fit a logistic model with the following output:

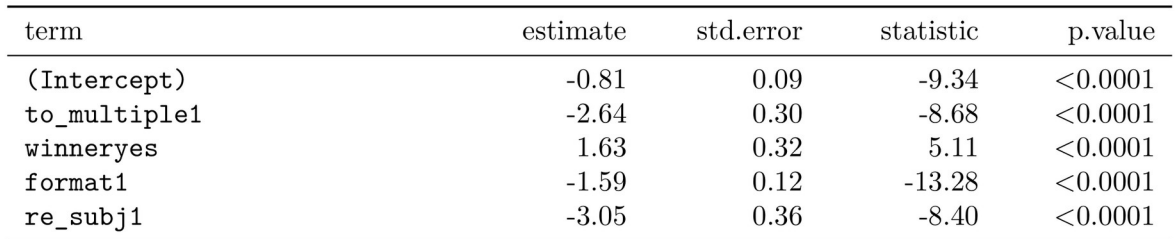

- a. Write down the model using the coefficients from the model fit.
- b. Suppose we have an observation where to multiple  $= 0$ , winner  $= 1$ , format  $= 0$ , and re subj = 0. What is the predicted probability that this message is spam?
- c. Put yourself in the shoes of a data scientist working on a spam filter. For a given message, how high must the probability a message is spam be before you think it would be reasonable to put it in a *spambox* (which the user is unlikely to check)? What tradeoffs might you consider? Any ideas about how you might make your spam-filtering system even better from the perspective of someone using your email service?

Suppose we had data for attending grad school as a function of GPA and number of year to graduate, and we formed a logistic regression model, which had the following (incomplete!) table.

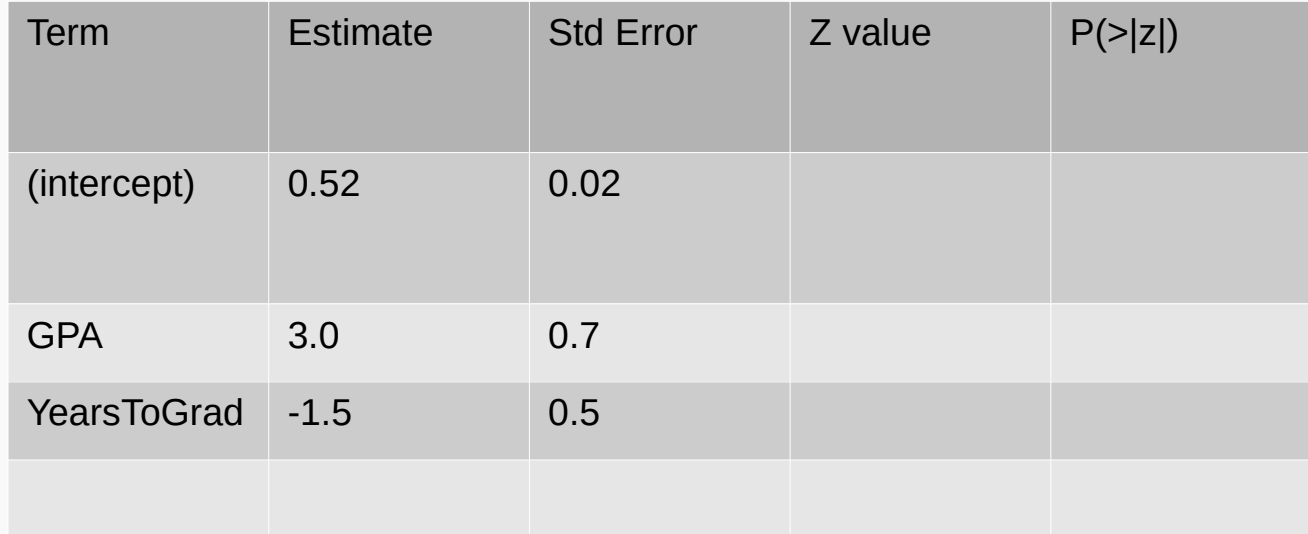

Can you fill out the rest of the table? Do you need additional information/tools? Describe how to fill as much as you can, and describe any issues you run into.

# Final exam topics

- \* Mutate, group by, summarize, date / time
- \* regex, including str\_remove, str\_replace, str\_replace\_all
- \* pivot\_longer, pivot\_wider
- \* joining (left\_join, anti\_join, semi\_join )
- \* plotting: ggplot, geom\_{bar,point,histogram,boxplot}, color / shape / groupings
- \* functions incl. using {{embrace}}, default values, `across()`, `if\_any()`, `if\_all()` \* linear regression - residuals, correlation, least squares line, `lm()`, R^2 and concepts of SST/SSE, categorical variables in linear regression, adjusted R^2 and model selection \* hypothesis tests / confidence intervals / p-values using randomization tests, bootstrap sampling, bootstrap confidence intervals, mathematical approaches (normal distribution / t distribution / F distribution)
	- estimating a single proportion
	- comparing two proportions
	- estimating a single mean
	- comparing two means
	- comparing multiple means
	- slope in linear regression
	- logistic regression